<sup>ФИО: Белгородский Валерий Стерьевичерство науки и высшего образования Российской Федерации</sup> **Федеральное государственное бюджетное образовательное учреждение** Должность: Ректор **высшего образования** <u>- «лимения прерименника»</u> и постанции г<mark>осударственный университет им. А. Н. Косыгина</mark> **(Технологии. Дизайн. Искусство)»** Информация о владельце: Дата подписания: 18.09.2023 17:46:30 Уникальный программный ключ:

> **Институт Искусств Кафедра Искусства костюма и моды**

### **РАБОЧАЯ ПРОГРАММА УЧЕБНОЙ ДИСЦИПЛИНЫ «Приемы плоскостного и объёмного изображения»**

#### **Разработчики: Ковалева О. В. Заведующий кафедрой: Лобанов Н. А.**

Документ подписан простой электронной подписью

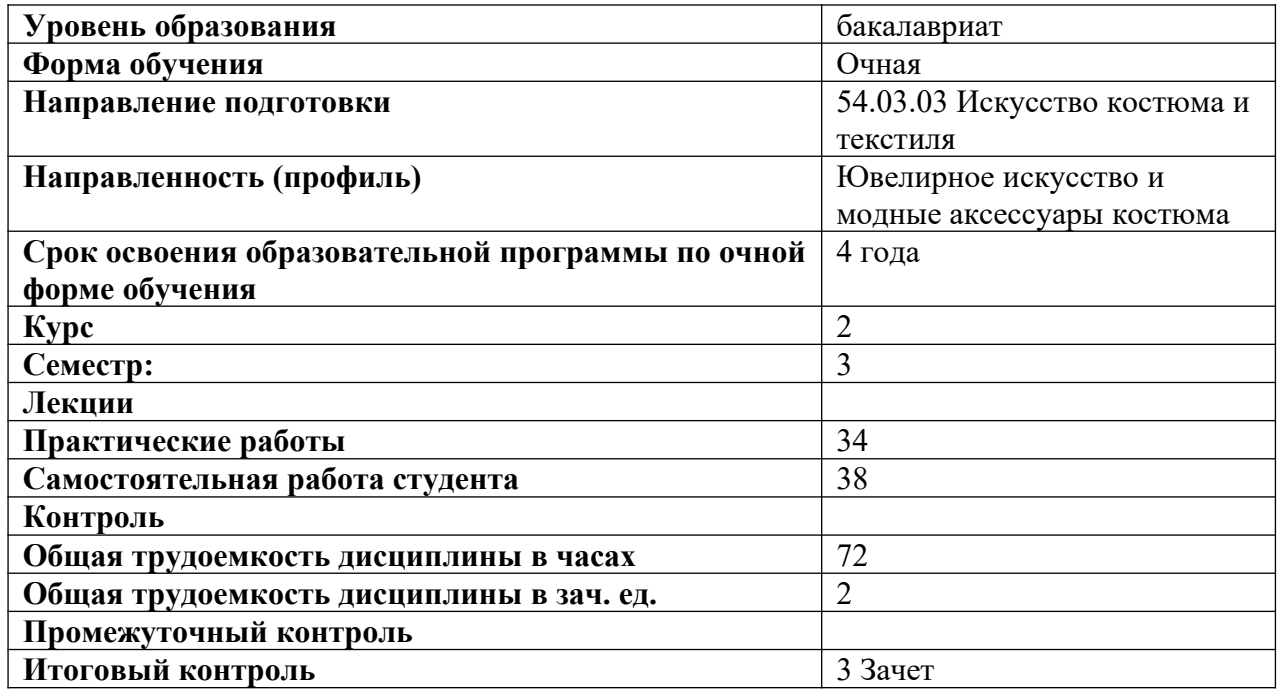

Рабочая программа учебной дисциплины основной профессиональной образовательной программы высшего образования, рассмотрена и одобрена на заседании кафедры, 14.02.2023 протокол №6

### **1. МЕСТО УЧЕБНОЙ ДИСЦИПЛИНЫ В СТРУКТУРЕ ОПОП**

Учебная дисциплина «**Приемы плоскостного и объёмного изображения**» изучается в третьем семестре.

Курсовая работа – не предусмотрен(а)

Учебная дисциплина относится к части «Факультативные дисциплины» образовательной программы.

Результаты обучения по учебной дисциплине используются при изучении следующих дисциплин:

- Рисунок

- Живопись

Результаты освоения учебной дисциплины в дальнейшем будут использованы при прохождении производственной практики и выполнении выпускной квалификационной работы.

### **2. ФОРМА АТТЕСТАЦИИ**

Итоговая аттестация Третий семестр - зачет

#### **3. ЦЕЛИ И ПЛАНИРУЕМЫЕ РЕЗУЛЬТАТЫ ОБУЧЕНИЯ ПО ДИСЦИПЛИНЕ**

Целями изучения дисциплины «Приемы плоскостного и объёмного изображения» являются:

− формирование навыков пространственного восприятия, создания двумерного и трехмерного изображений и их применение в дальнейшей профессиональной деятельности;

изучение систем автоматизированного проектирования.

− формирование навыков в области дизайна костюма, их применение в дальнейшей профессиональной деятельности

изучение применения современных компьютерных технологий в области объёмного и плоского построения объектов.

− формирование у обучающихся компетенции, установленной образовательной программой в соответствии с ФГОС ВО по данной дисциплине.

Результатом обучения по учебной дисциплине является овладение обучающимися знаниями, умениями, навыками и опытом деятельности, характеризующими процесс формирования компетенции и обеспечивающими достижение планируемых результатов освоения учебной дисциплины.

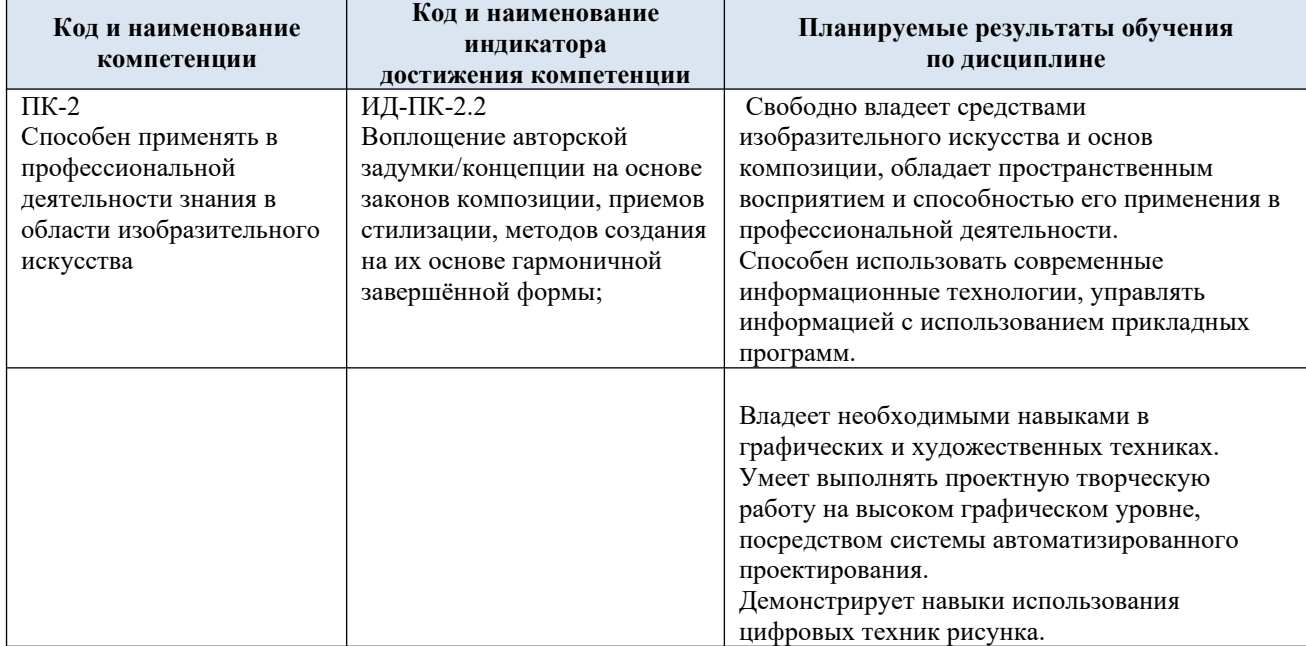

3.1. Формируемые компетенции, индикаторы достижения компетенций, соотнесённые с планируемыми результатами обучения по дисциплине:

### **4. СТРУКТУРА И СОДЕРЖАНИЕ УЧЕБНОЙ ДИСЦИПЛИНЫ/МОДУЛЯ**

Общая трудоёмкость учебной дисциплины (очная форма обучения) по учебному плану составляет:

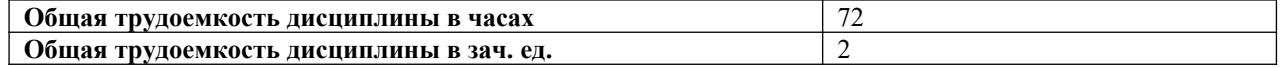

4.1. Структура учебной дисциплины для обучающихся по видам занятий

| Структура и объем дисциплины        |                                    |               |                                      |                                |                                      |                                       |                                             |                                                |                                             |
|-------------------------------------|------------------------------------|---------------|--------------------------------------|--------------------------------|--------------------------------------|---------------------------------------|---------------------------------------------|------------------------------------------------|---------------------------------------------|
|                                     |                                    |               | Контактная аудиторная работа,<br>час |                                |                                      |                                       | Самостоятельная работа<br>обучающегося, час |                                                |                                             |
| Объем<br>дисциплины по<br>семестрам | 窗<br>аттестации<br>промея<br>форма | всего,<br>час | ac<br>ā                              | практические<br>час<br>занятия | рные<br>ac<br>занятия<br>opaT<br>паб | ទ្<br>ческая<br>подготовка,<br>практи | ΛŤ<br>⋤<br>курсова<br>nenn<br>работа        | SH3<br>самостоятел<br>работа<br>$n\delta$<br>R | ная<br>час<br>π<br>аттестация,<br>промежуто |
| 3 семестр                           | зачет                              | 72            |                                      | 34                             |                                      |                                       |                                             | 38                                             |                                             |
| Всего                               |                                    | 72            |                                      | 34                             |                                      |                                       |                                             | 38                                             |                                             |

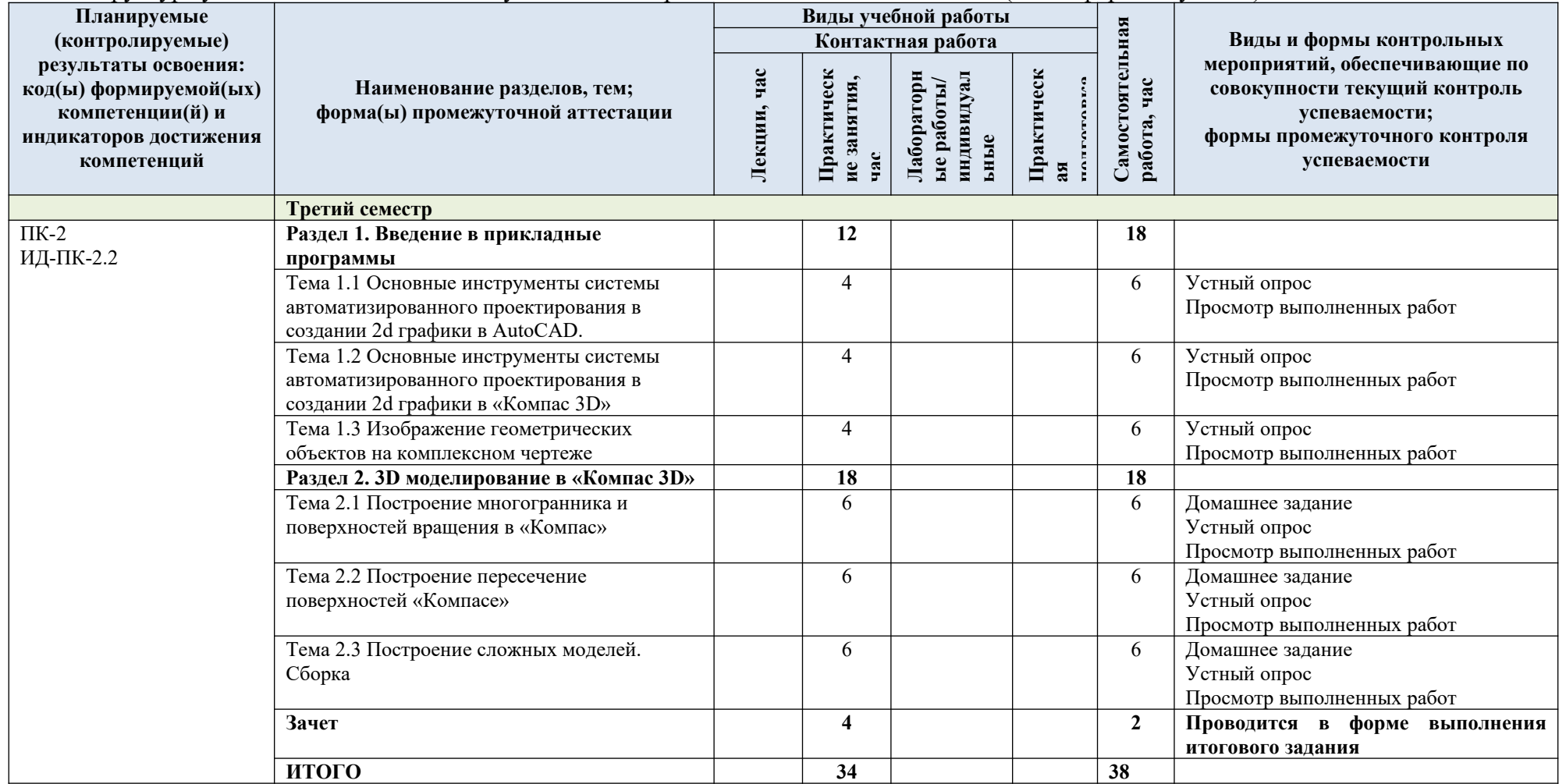

# 4.2. Структура учебной дисциплины для обучающихся по разделам и темам дисциплины: (очная форма обучения)

4.3. Краткое содержание учебной дисциплины

| $N$ <sup>о</sup> п/п | Наименование раздела и темы<br>дисциплины                                                                    | Содержание раздела (темы)                                                                                                    |
|----------------------|----------------------------------------------------------------------------------------------------|----------------------------------------------------------------------------------------------------|
| Третий семестр       |                                                                                                    |                                                                                                    |
|                      | Раздел 1. Введение в прикладные программы                                                                    |                                                                                                    |
| Тема 1.1.            | Основные инструменты системы<br>автоматизированного<br>проектирования в создании 2d<br>графики в AutoCAD.    | Знакомство с функциями и интерфейсом AutoCAD.<br>Изучаем инструменты редактирования и работу с<br>примитивами и слоями. Выполняем операции со<br>свойствами линий. Создаем графическое изображение<br>используя основные команды отрезка, окружности и тд.                                                                                   |
| Тема 1.2             | Основные инструменты системы<br>автоматизированного<br>проектирования в создании 2d<br>графики в «Компас 3D» | Рассматриваются основные приемы создания комплекта<br>чертежей. Выполнение работы во Фрагменте и Чертеже,<br>которые предназначены для двухмерных построений, в<br>которых создаются следующие объекты: геометрические<br>примитивы - точки, отрезки, дуги, окружности, сплайны,<br>геометрические примитивы; игриховки и заливки<br>цветом; |
| Тема 1.3             | Изображение геометрических<br>объектов на комплексном чертеже                                                | Изучение изображения объемных объектов на плоскости,<br>путем построения в 3-х видах (комплексный чертеж)<br>индивидуального задания детали. Изучение основ<br>оформления чертежа: расстановки обозначений, размеров<br>и тд.                                                                                                    |
|                      | Раздел 2. 3D моделирование в «Компас 3D»                                                                     |                                                                                                    |
| Тема 2.1             | Построение многогранника и<br>поверхностей вращения в<br>«Компас»                                            | Создание 3D модели на примере многогранника<br>(пирамида, призма). Изучение применения операций<br>выдавливания, вырезания, сечения построения<br>скруглений.<br>Так же на примере поверхности вращения (конус,<br>цилиндр, шар, тор) изучаем применение операций<br>вращения и вырезания вращением.                                         |
| Тема 2.2             | Построение поверхностей<br>вращения и их пересечение в<br>«Компасе»                                          | Используя команду Элемент по сечению выполняем<br>построение поверхностей вращения (конус и тд.).<br>Выдача домашнего задания - создание схемы<br>архитектурного объекта.                                                                                                    |
| Тема 2.3             | Построение сложных моделей                                                                                   | Изучаем процесс создания сборки. Изучаем фиксацию<br>компонента, перемещение и поворот, а также сопряжение<br>при вставке объекта. По готовой схеме (домашнее задание<br>из темы 2.2) выполняем отдельные 3d построения, затем<br>соединяем их в готовую сборку (архитектурный объект).                                                      |

4.4. Организация самостоятельной работы обучающихся

Самостоятельная работа студента – обязательная часть образовательного процесса, направленная на развитие готовности к профессиональному и личностному самообразованию, на проектирование дальнейшего образовательного маршрута и профессиональной карьеры.

Самостоятельная работа обучающихся по дисциплине организована как совокупность аудиторных и внеаудиторных занятий и работ, обеспечивающих успешное освоение дисциплины.

Аудиторная самостоятельная работа обучающихся по дисциплине выполняется на учебных занятиях под руководством преподавателя и по его заданию*.* Аудиторная самостоятельная работа обучающихся входит в общий объем времени, отведенного учебным планом на аудиторную работу, и регламентируется расписанием учебных занятий.

Внеаудиторная самостоятельная работа обучающихся – планируемая учебная, научноисследовательская, практическая работа обучающихся, выполняемая во внеаудиторное время по заданию и при методическом руководстве преподавателя, но без его непосредственного участия, расписанием учебных занятий не регламентируется.

Внеаудиторная самостоятельная работа обучающихся включает в себя:

- − подготовку к практическим занятиям, зачету с оценкой;
- − изучение архитектурных объектов и специальной литературы;
- − изучение разделов/тем, невыносимых на практические занятия, самостоятельно;
- выполнение домашних заданий в виде творческих заданий;

Самостоятельная работа обучающихся с участием преподавателя в форме иной контактной работы предусматривает групповую и (или) индивидуальную работу с обучающимися и включает в себя:

проведение индивидуальных и групповых консультаций по отдельным темам/разделам дисциплины;

- проведение консультаций перед зачетом,
- консультации по организации самостоятельного изучения отдельных разделов/тем, базовых понятий учебной дисциплины.

Перечень разделов/тем/, полностью или частично отнесенных на самостоятельное изучение с последующим контролем:

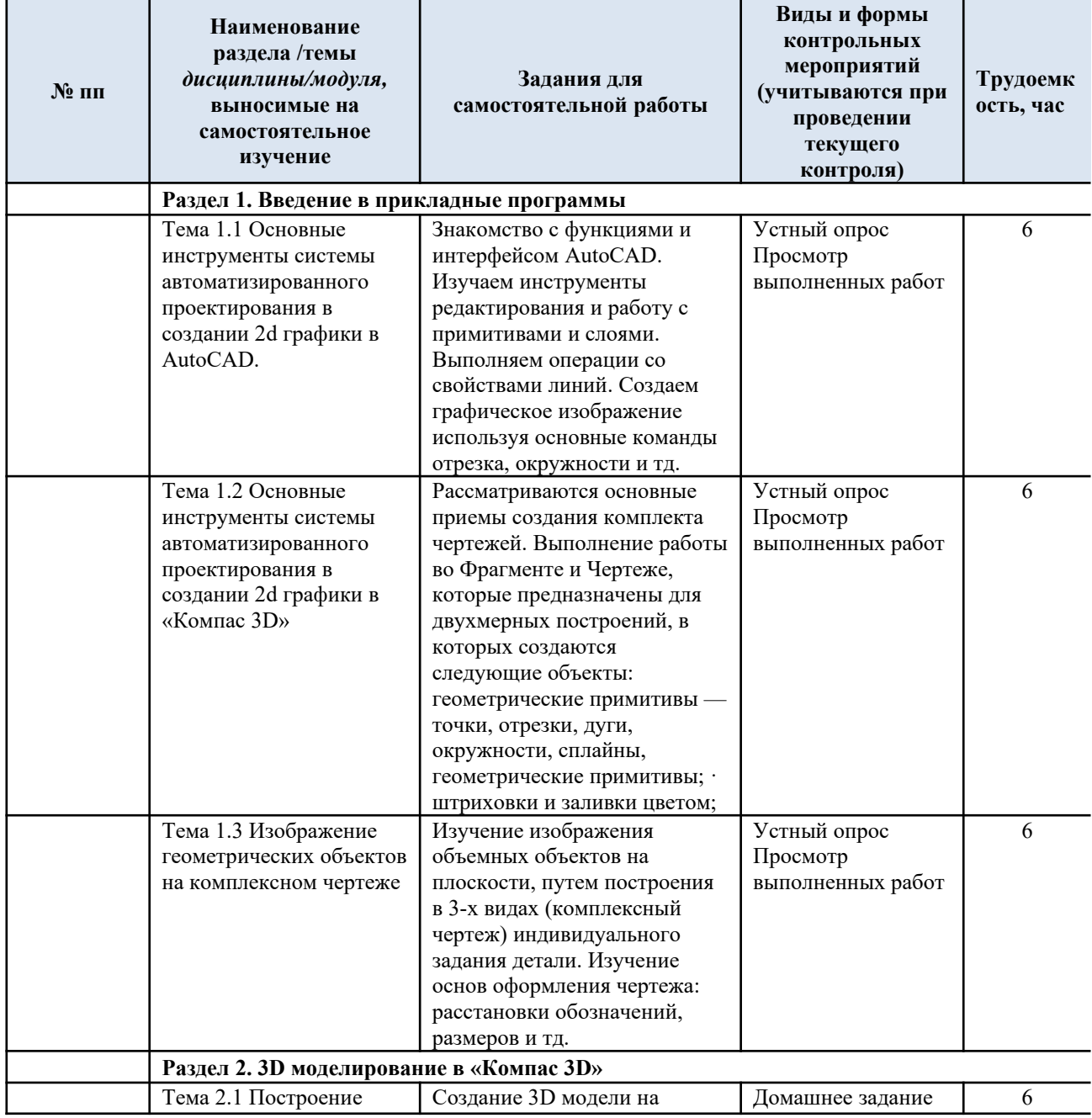

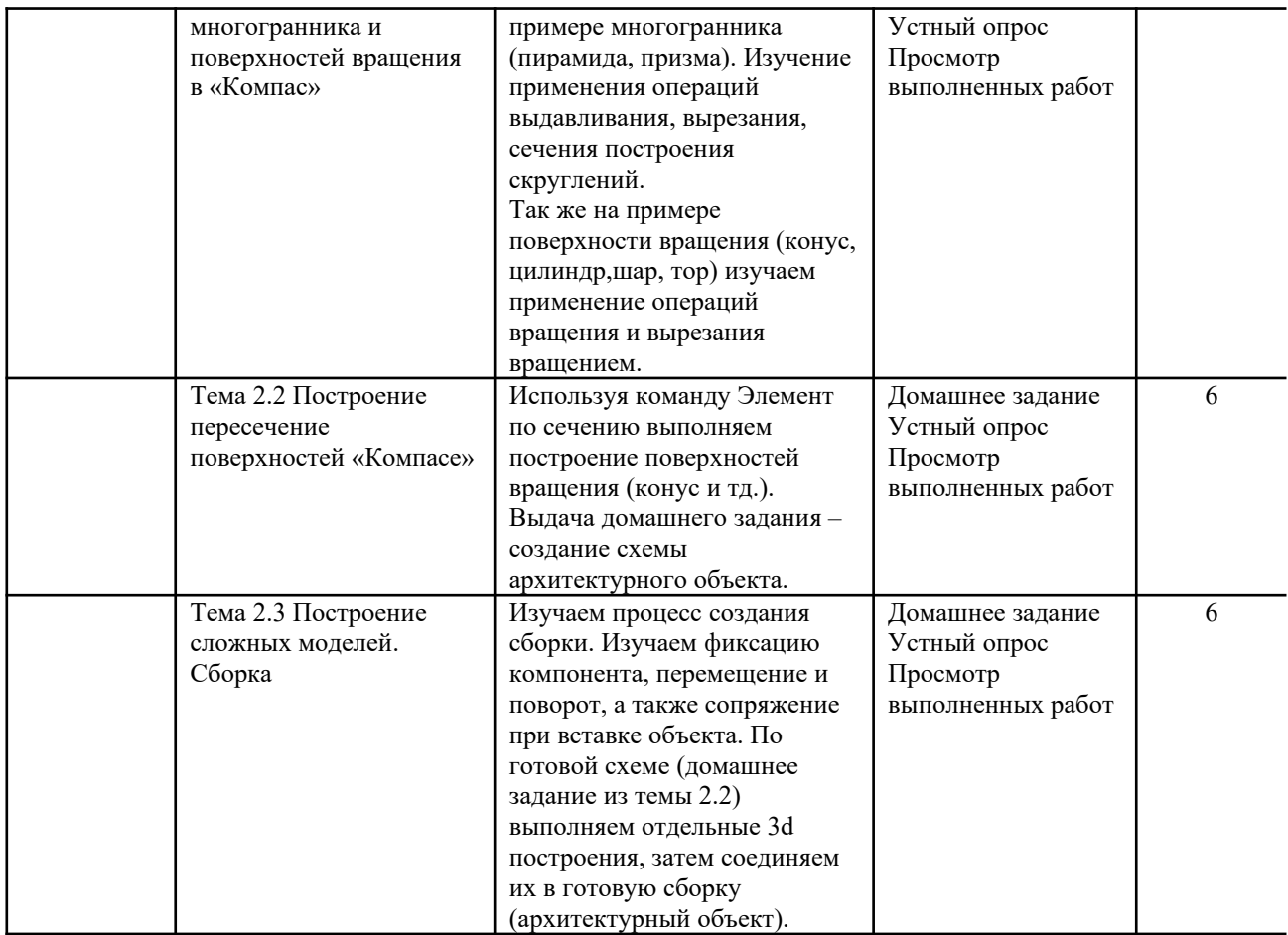

4.5. Применение электронного обучения, дистанционных образовательных технологий При реализации программы учебной дисциплины возможно применение электронного обучения и дистанционных образовательных технологий.

При реализации программы учебной дисциплины электронное обучение и дистанционные образовательные технологии не применяются.

### **5. РЕЗУЛЬТАТЫ ОБУЧЕНИЯ ПО ДИСЦИПЛИНЕ. КРИТЕРИИ ОЦЕНКИ УРОВНЯ СФОРМИРОВАННОСТИ КОМПЕТЕНЦИЙ, СИСТЕМА И ШКАЛА ОЦЕНИВАНИЯ**

|                                     | Итоговое<br>количество баллов<br>в 100-балльной<br>системе<br>по результатам<br>текущей и<br>промежуточной<br>аттестации | Оценка в<br>пятибалльной<br>системе<br>по результатам<br>текущей и<br>промежуточной<br>аттестации | Показатели уровня сформированности    |                                          |                                                                                                    |  |  |
|-------------------------------------|----------------------------------------------------------------------------------------------------|---------------------------------------------------------------------------------------------------|---------------------------------------|------------------------------------------|----------------------------------------------------------------------------------------------------|--|--|
| Уровни                              |                                                                                                    |                                                                                                   | универсальной(-ых)<br>компетенции(-й) | общепрофессиональной(-ых)<br>компетенций | профессиональной(-ых)<br>компетенции(-й)                                                                                                    |  |  |
| сформированности<br>компетенции(-й) |                                                                                                    |                                                                                                   |                                       |                                          | $\Pi K-2$<br>ИД-ПК-2.2                                                                                                    |  |  |
| высокий                             |                                                                                                    | отлично/<br>зачтено (отлично)/<br>зачтено                                                         |                                       |                                          | Обучающийся:<br>- свободно владеет средствами<br>изобразительного искусства и<br>основ композиции, обладает<br>пространственным восприятием<br>и способностью его применения<br>в профессиональной<br>деятельности<br>-грамотно и исчерпывающе<br>анализирует особенности<br>процесса создания 3d объектов и<br>двумерного изображения.<br>- умеет применять полученные<br>знания для дизайна объектов;<br>- аргументированно использует<br>приемы и особенности<br>современных компьютерных<br>технологий при выполнении,<br>поставленных задач в области<br>объёмного и плоскостного<br>изображения и в своей<br>предметной области. |  |  |
| повышенный                          |                                                                                                    | хорошо/<br>зачтено (хорошо)/<br>зачтено                                                           |                                       |                                          | Обучающийся:<br>- владеет средствами<br>изобразительного искусства и                                                                                                    |  |  |

5.1. Соотнесение планируемых результатов обучения с уровнями сформированности компетенций.

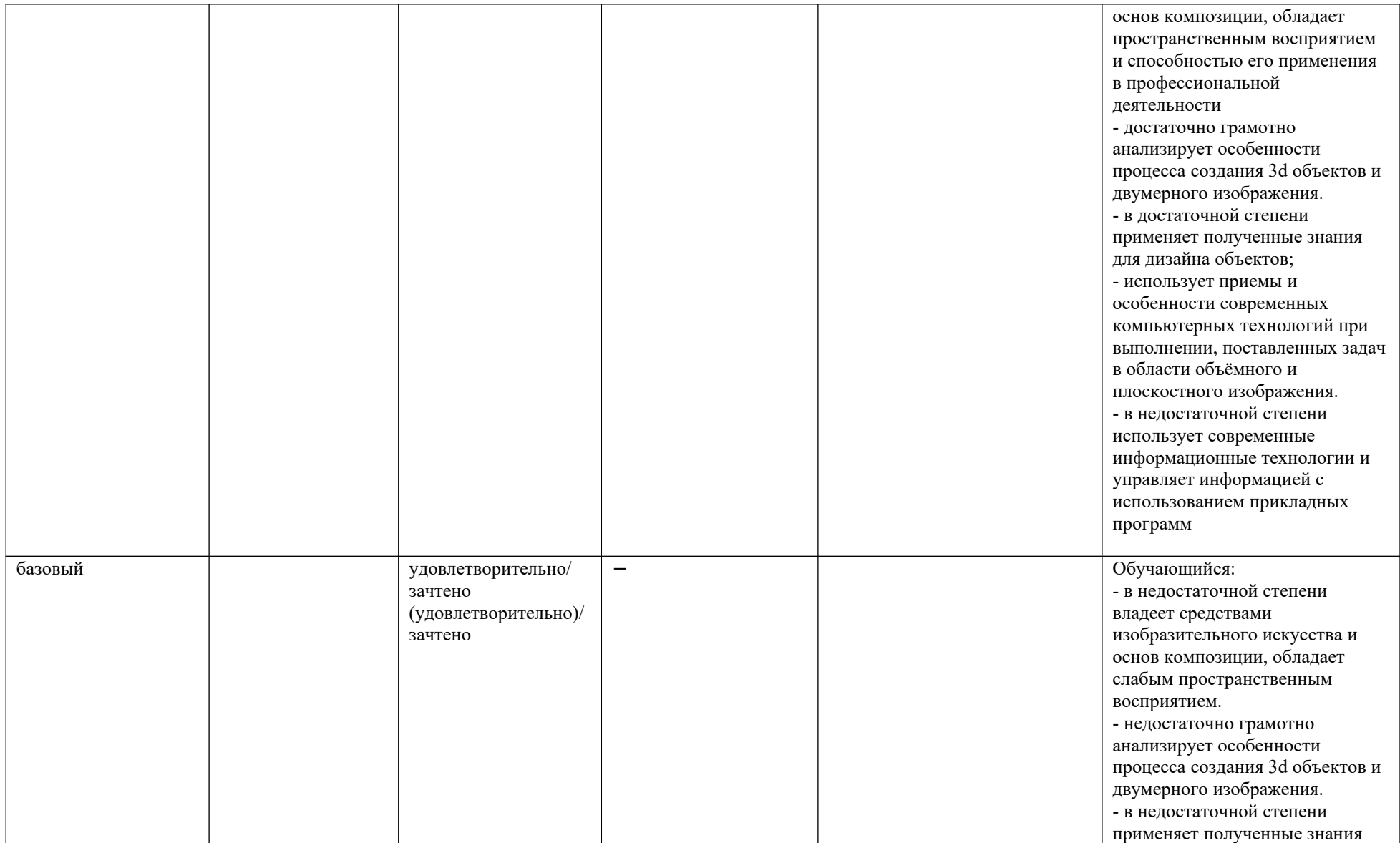

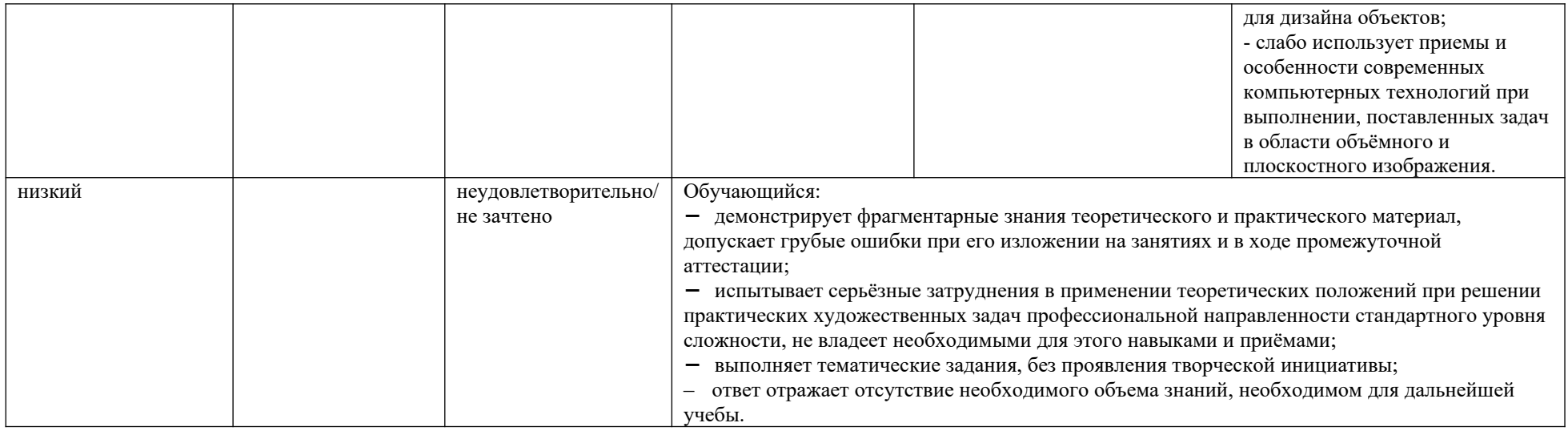

### **6. ОЦЕНОЧНЫЕ СРЕДСТВА ДЛЯ ТЕКУЩЕГО КОНТРОЛЯ УСПЕВАЕМОСТИ И ПРОМЕЖУТОЧНОЙ АТТЕСТАЦИИ, ВКЛЮЧАЯ САМОСТОЯТЕЛЬНУЮ РАБОТУ ОБУЧАЮЩИХСЯ**

При проведении контроля самостоятельной работы обучающихся, текущего контроля и промежуточной аттестации по учебной дисциплине «Приемы плоскостного и объемного изображения» проверяется уровень сформированности у обучающихся компетенций и запланированных результатов обучения по дисциплине, указанных в разделе 2 настоящей программы.

| $\mathbf{N}$ 2 п/п | Формы текущего контроля         | Примеры типовых заданий                                                                    |
|--------------------|---------------------------------|--------------------------------------------------------------------------------------------|
|                    | Устный опрос                    | 1. Что такое сплайн? поплиния?                                                             |
|                    |                                 | 2. С помощью какой команды выполняется копирование объекта?                                |
|                    |                                 | 3. Где находится панель инструментов в «Компас 3D»? На какие блоки подразделяется?         |
|                    |                                 | 4. С помощью какой команды выполняется 2d построение?                                      |
|                    |                                 | 5. С помощью каких команд из плоского чертежа (изображения) создается объемное, трехмерное |
|                    |                                 | изображение?                                                                               |
|                    | Просмотр выполненных аудиторных | Индивидуальное задание - построение 3D моделей и чертежей гранок эпюра 1.                  |
|                    | заданий                         |                                                                                            |

6.1. Формы текущего контроля успеваемости, примеры типовых заданий:

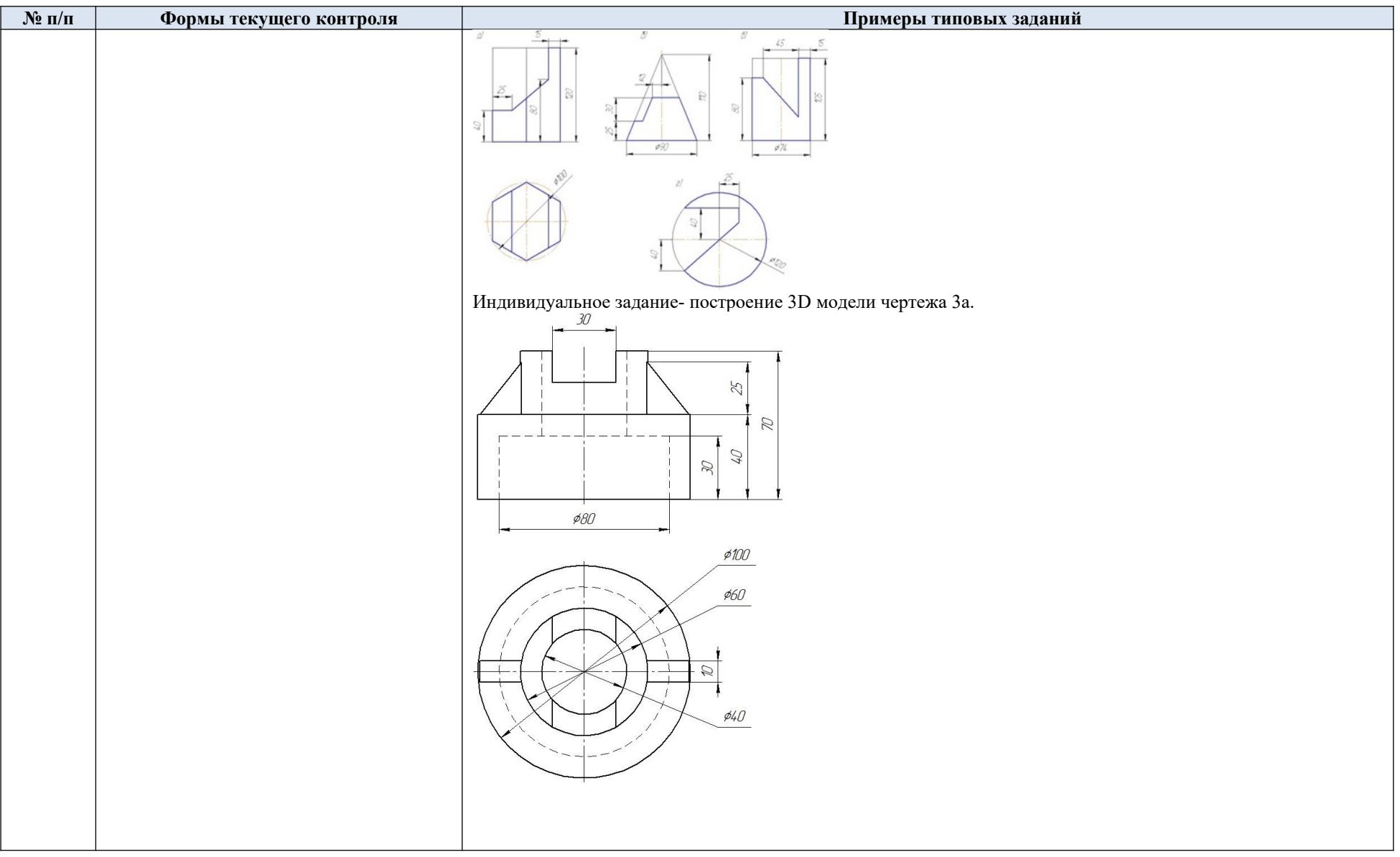

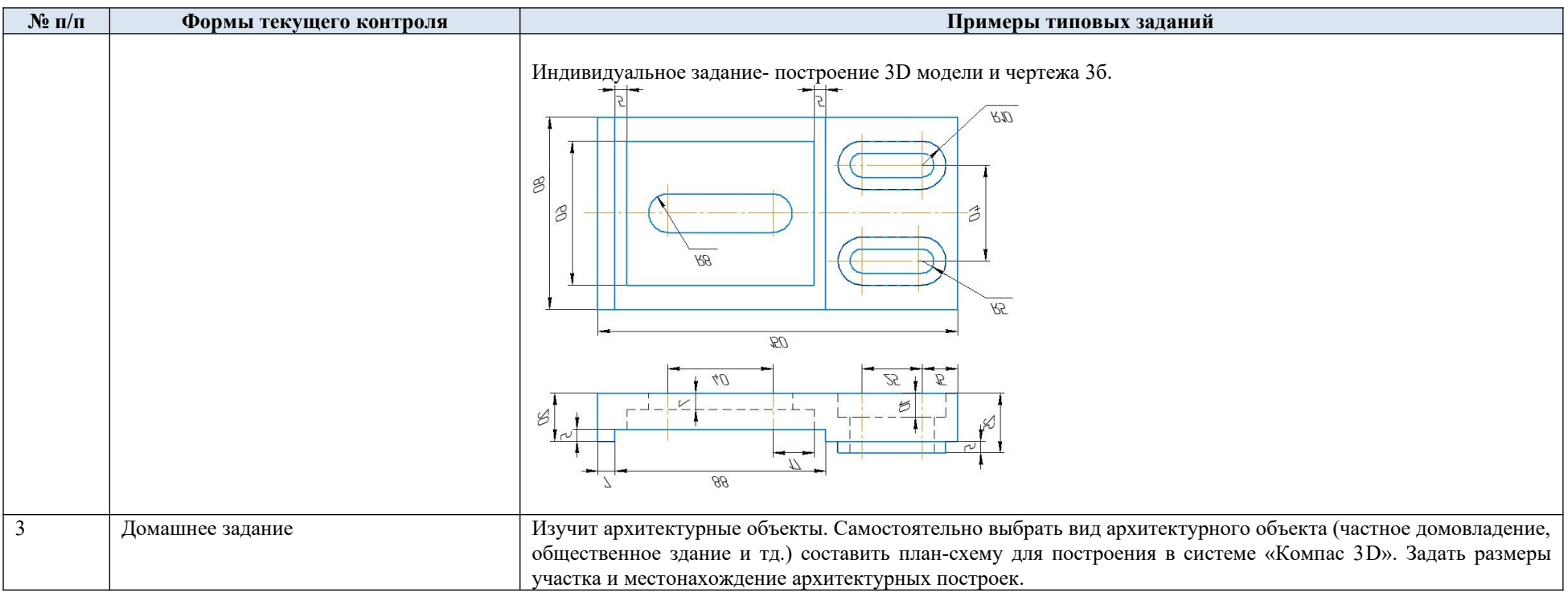

### 6.2. Критерии, шкалы оценивания текущего контроля успеваемости:

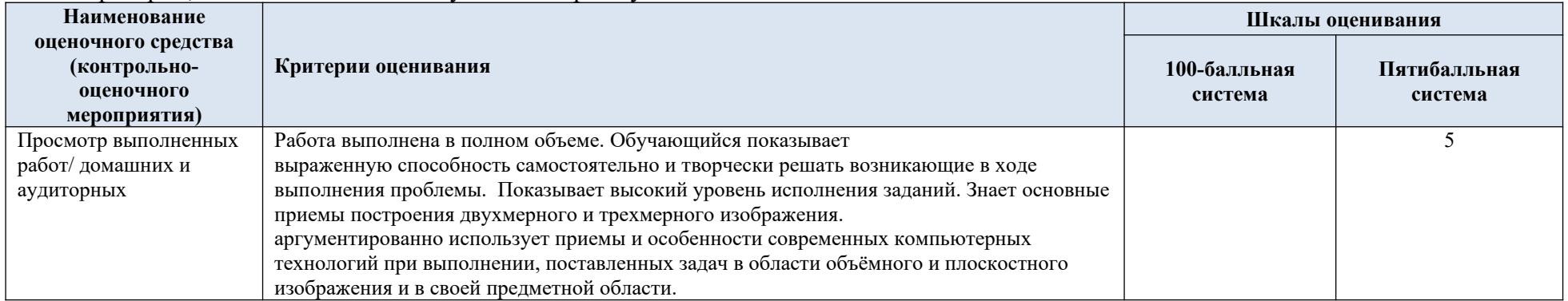

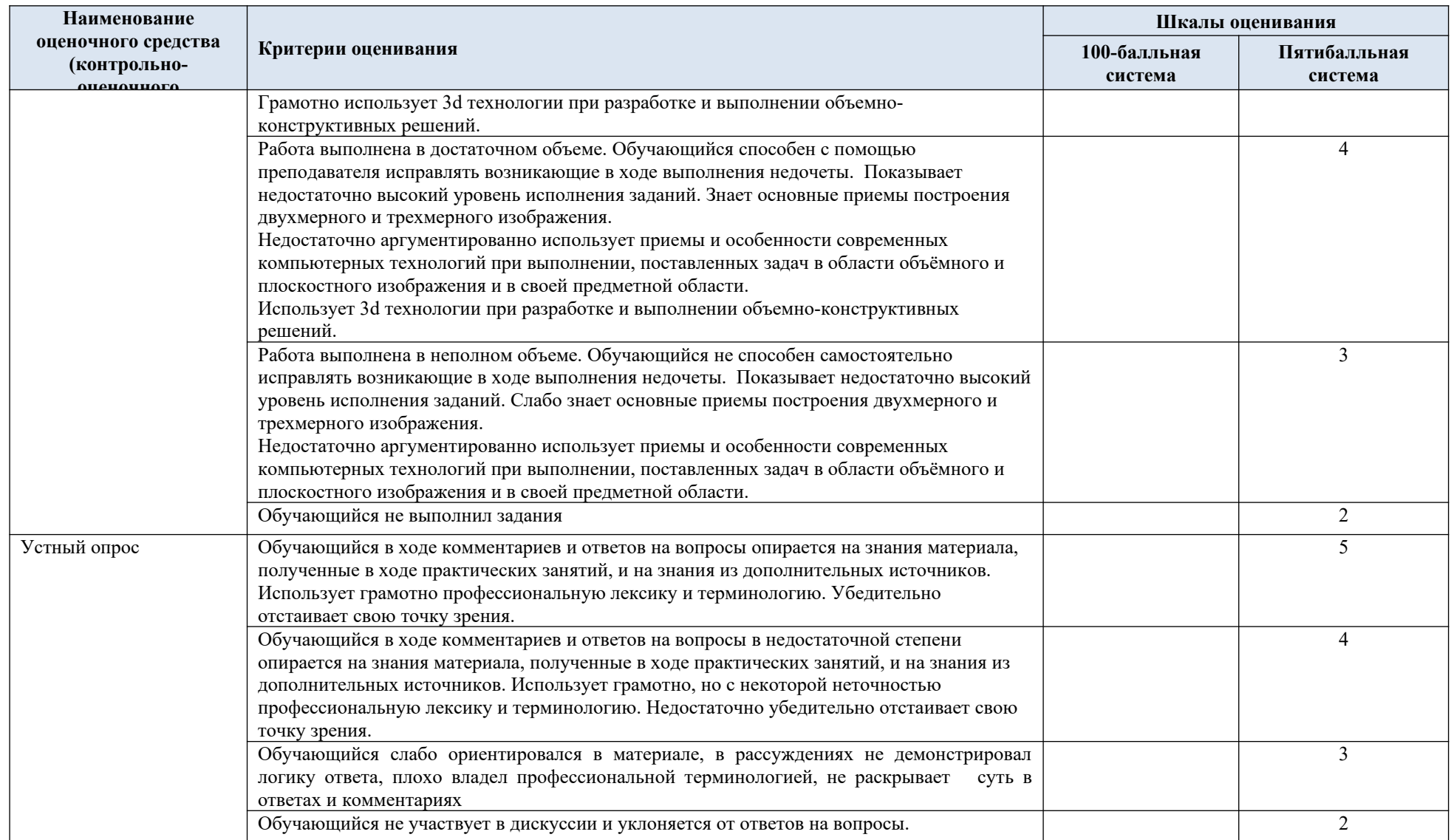

### 6.3. Промежуточная аттестация:

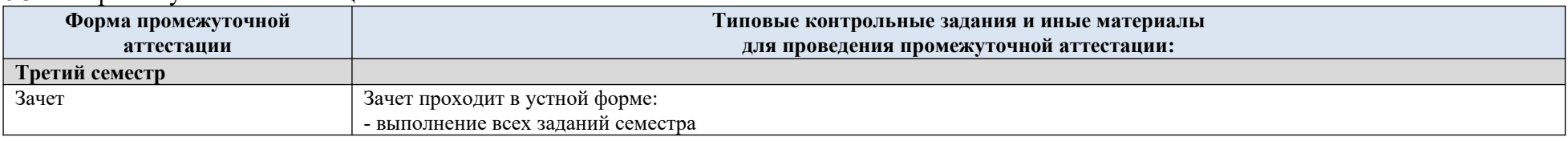

## 6.4. Критерии, шкалы оценивания промежуточной аттестации учебной дисциплины/модуля:

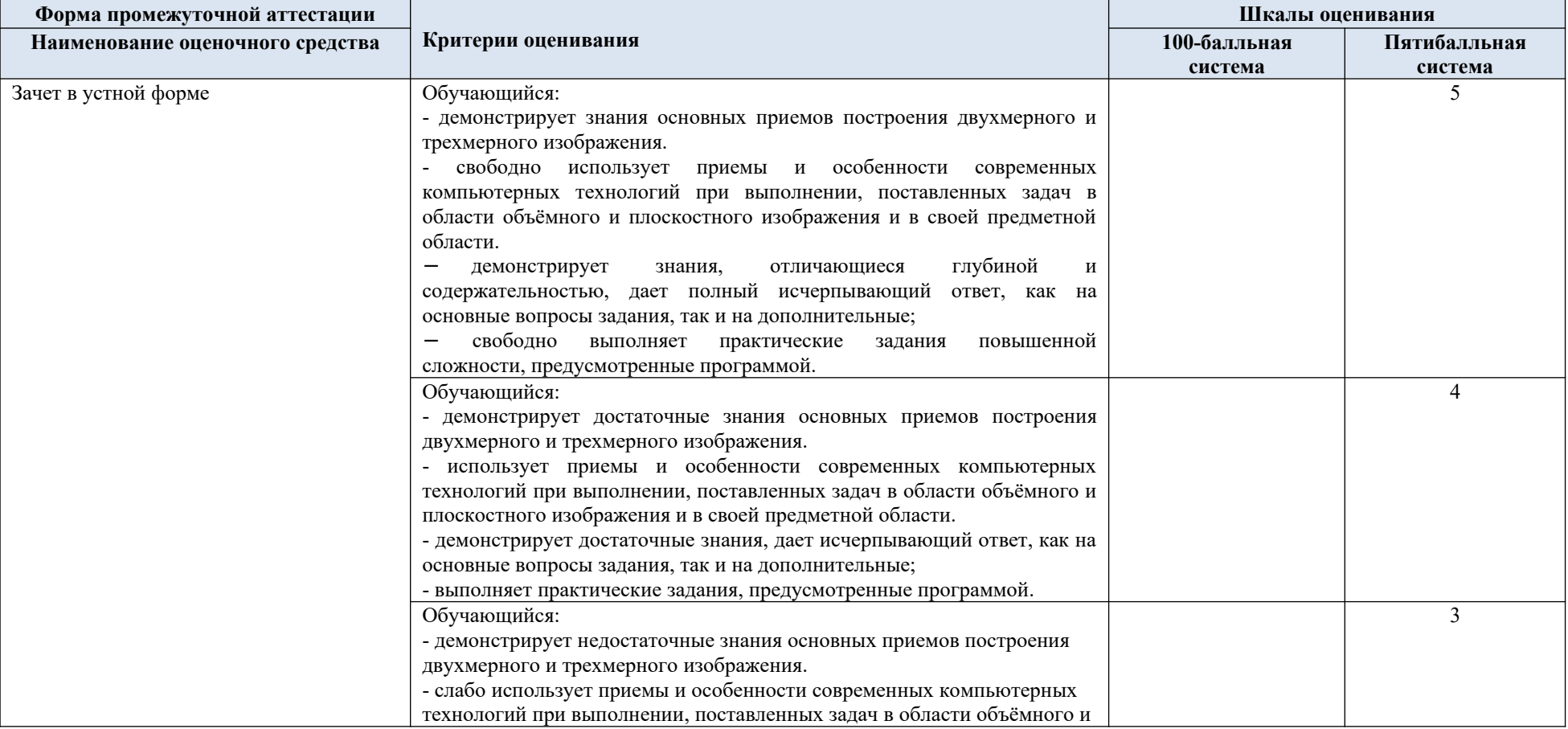

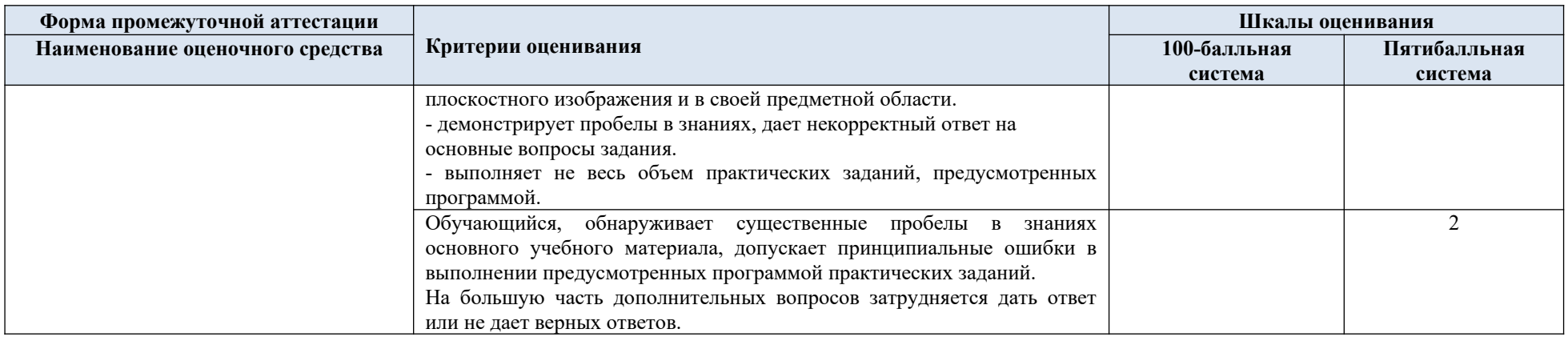

# 6.5. Примерные темы курсовой работы

### Курсовая работа не предусмотрена

6.6. Система оценивания результатов текущего контроля и промежуточной аттестации. Оценка по дисциплине выставляется обучающемуся с учётом результатов текущей и промежуточной аттестации.

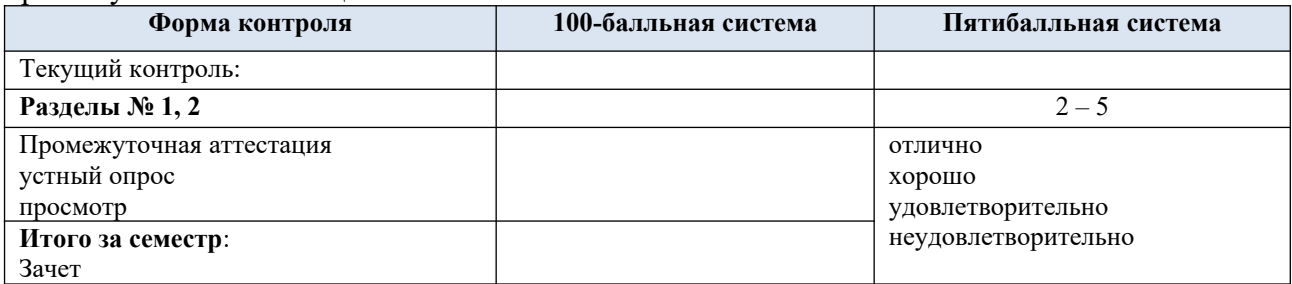

Полученный совокупный результат конвертируется в пятибалльную систему оценок в соответствии с таблицей:

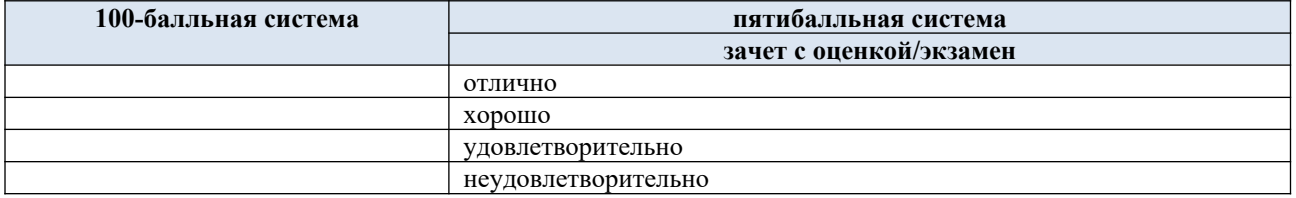

### **7. ОБРАЗОВАТЕЛЬНЫЕ ТЕХНОЛОГИИ**

Реализация программы предусматривает использование в процессе обучения следующих образовательных технологий:

- − проектная деятельность;
- групповые дискуссии;
- − поиск и обработка информации с использованием сети Интернет;
- − дистанционные образовательные технологии;

### **8. ПРАКТИЧЕСКАЯ ПОДГОТОВКА**

Практическая подготовка в рамках учебной дисциплины реализуется при проведении практических занятий, связанных с будущей профессиональной деятельностью, а также в занятиях лекционного типа, поскольку они предусматривают передачу учебной информации обучающимся, которая необходима для последующего выполнения практической работы.

### **9. ОРГАНИЗАЦИЯ ОБРАЗОВАТЕЛЬНОГО ПРОЦЕССА ДЛЯ ЛИЦ С ОГРАНИЧЕННЫМИ ВОЗМОЖНОСТЯМИ ЗДОРОВЬЯ**

При обучении лиц с ограниченными возможностями здоровья и инвалидов используются подходы, способствующие созданию безбарьерной образовательной среды: технологии дифференциации и индивидуального обучения, применение соответствующих методик по работе с инвалидами, использование средств дистанционного общения, проведение дополнительных индивидуальных консультаций по изучаемым теоретическим вопросам и практическим занятиям, оказание помощи при подготовке к промежуточной аттестации.

При необходимости рабочая программа дисциплины может быть адаптирована для обеспечения образовательного процесса лицам с ограниченными возможностями здоровья, в том числе для дистанционного обучения.

Учебные и контрольно-измерительные материалы представляются в формах, доступных для изучения студентами с особыми образовательными потребностями с учетом нозологических групп инвалидов:

Для подготовки к ответу на практическом занятии, студентам с ограниченными возможностями здоровья среднее время увеличивается по сравнению со средним временем подготовки обычного студента.

Для студентов с инвалидностью или с ограниченными возможностями здоровья форма проведения текущей и промежуточной аттестации устанавливается с учетом индивидуальных психофизических особенностей (устно, письменно на бумаге, письменно на компьютере, в форме тестирования и т.п.).

Промежуточная аттестация по дисциплине может проводиться в несколько этапов в форме рубежного контроля по завершению изучения отдельных тем дисциплины. При необходимости студенту предоставляется дополнительное время для подготовки ответа на зачете или экзамене.

Для осуществления процедур текущего контроля, успеваемости и промежуточной аттестации обучающихся создаются, при необходимости, фонды оценочных средств, адаптированные для лиц с ограниченными возможностями здоровья и позволяющие оценить достижение ими запланированных в основной образовательной программе результатов обучения и уровень сформированности всех компетенций, заявленных в образовательной программе.

### **10. МАТЕРИАЛЬНО-ТЕХНИЧЕСКОЕ ОБЕСПЕЧЕНИЕ ДИСЦИПЛИНЫ /МОДУЛЯ**

Материально-техническое обеспечение дисциплины при обучении с использованием традиционных технологий обучения.

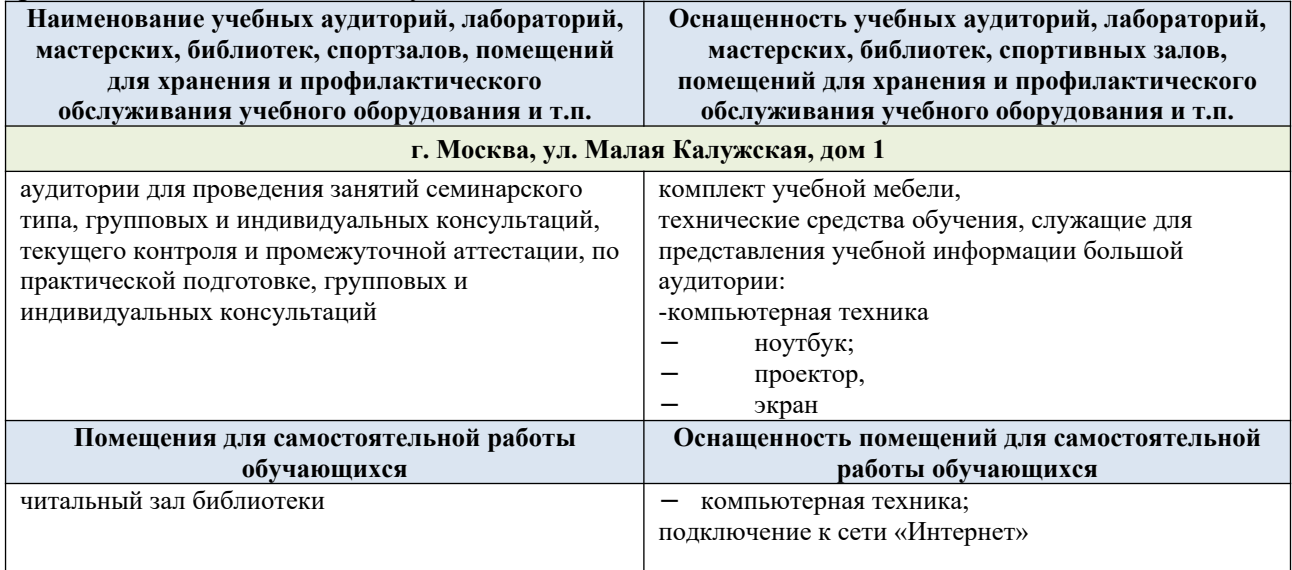

Материально-техническое обеспечение учебной дисциплины при обучении с использованием электронного обучения и дистанционных образовательных технологий.

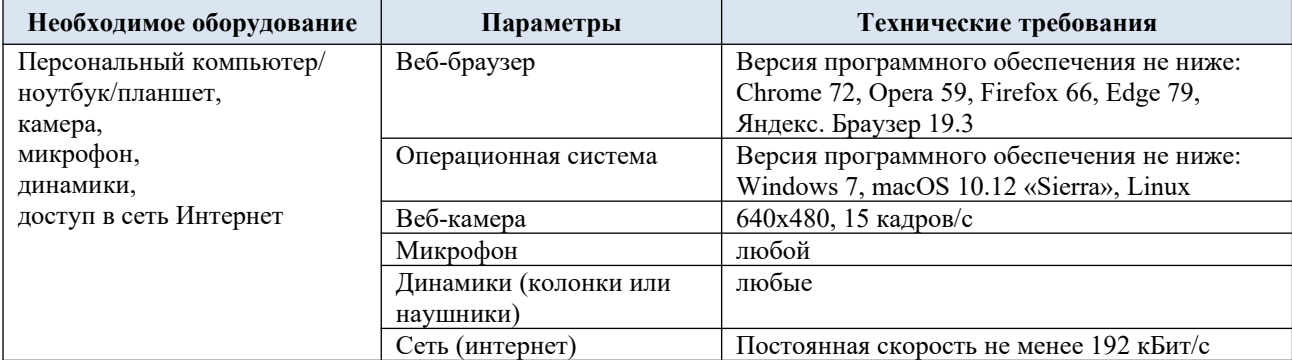

Технологическое обеспечение реализации программы осуществляется с использованием элементов электронной информационно-образовательной среды университета.

## **11. УЧЕБНО-МЕТОДИЧЕСКОЕ И ИНФОРМАЦИОННОЕ ОБЕСПЕЧЕНИЕ УЧЕБНОЙ ДИСЦИПЛИНЫ/УЧЕБНОГО МОДУЛЯ**

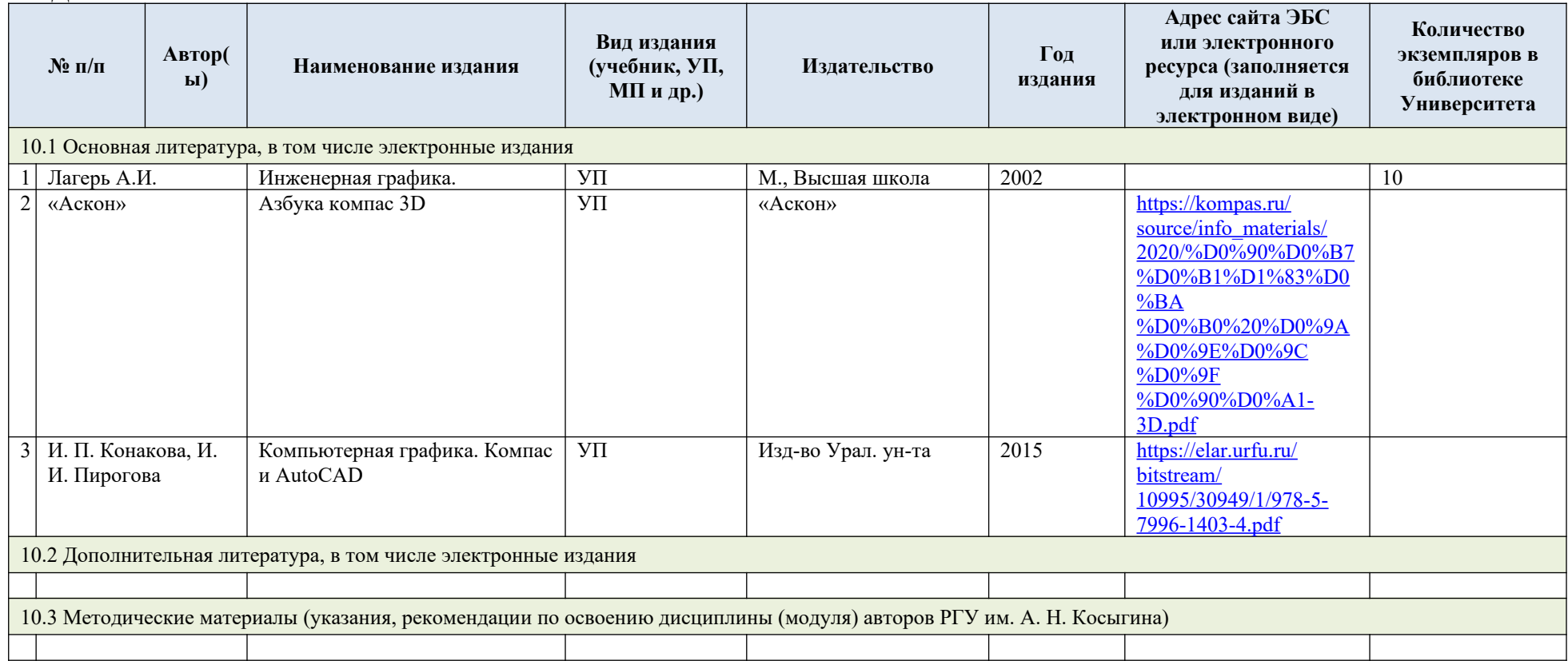

# **12. ИНФОРМАЦИОННОЕ ОБЕСПЕЧЕНИЕ УЧЕБНОГО ПРОЦЕССА**

12.1. Ресурсы электронной библиотеки, информационно-справочные системы и профессиональные базы данных:

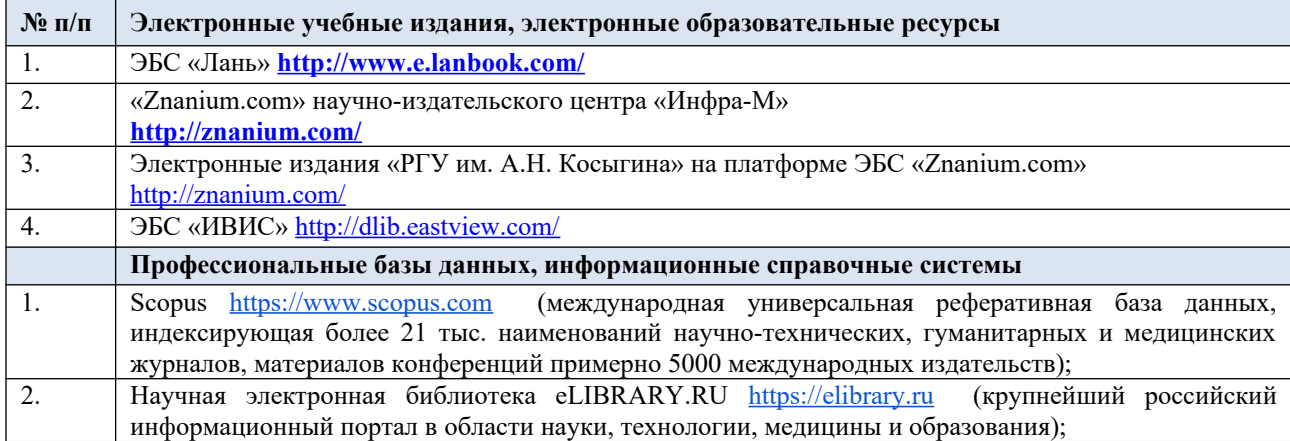

## 1.1. Перечень программного обеспечения

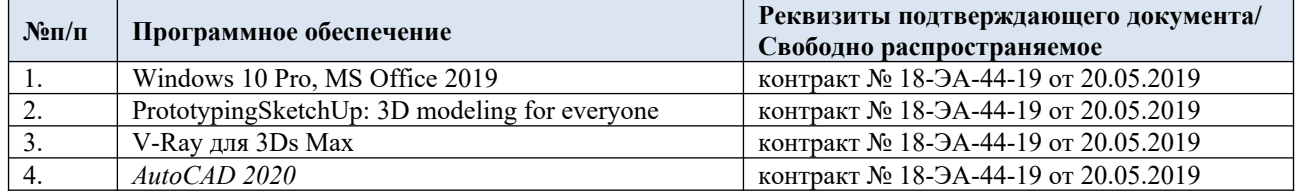

# **ЛИСТ УЧЕТА ОБНОВЛЕНИЙ РАБОЧЕЙ ПРОГРАММЫ УЧЕБНОЙ ДИСЦИПЛИНЫ/МОДУЛЯ**

В рабочую программу учебной дисциплины/модуля внесены изменения/обновления и утверждены на заседании кафедры 14.02.2023 протокол №6:

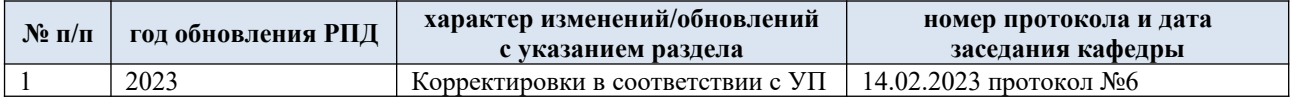